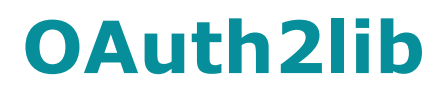

# **http://tools.ietf.org/html/ietf-oauth-v2-11 implementation**

# **23 Julio 2010**

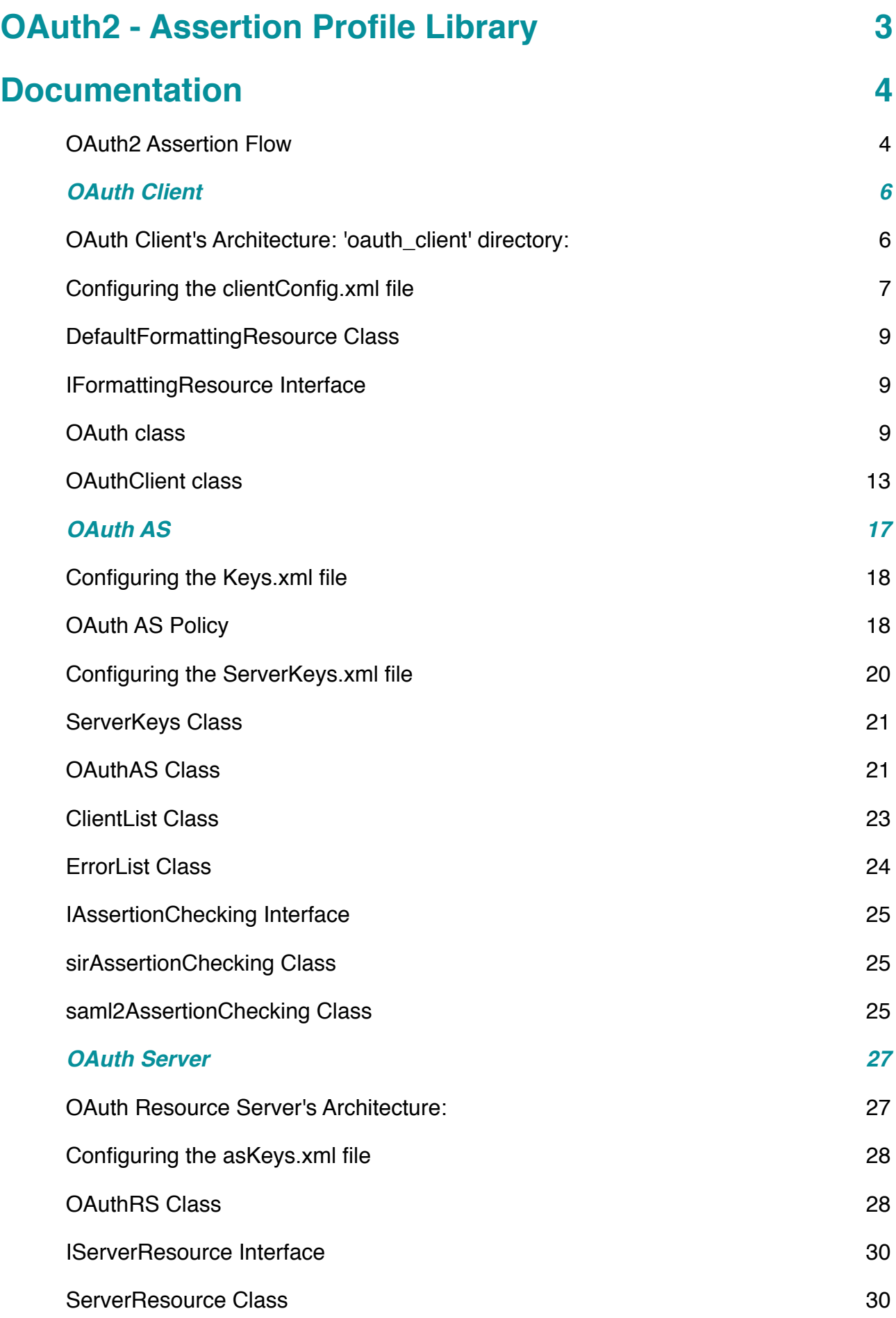

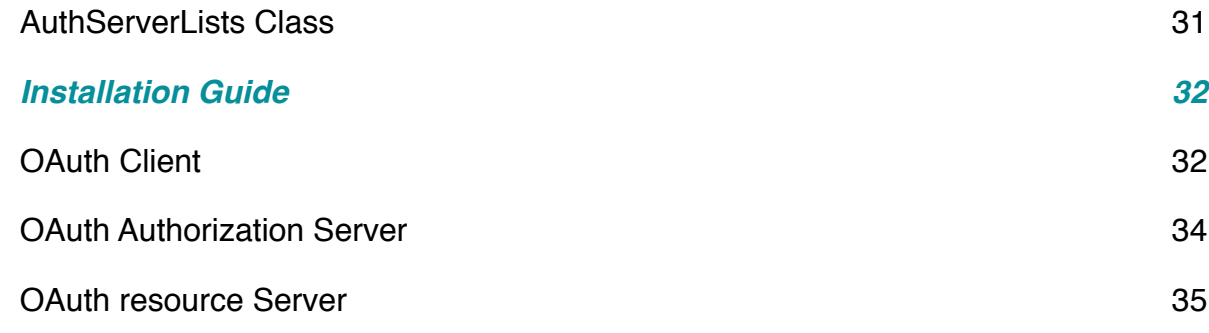

# <span id="page-2-0"></span>**OAuth2 - Assertion Profile Library**

OAuth2lib is a library based on OAuth2 that implements the Assertion Profile of the [OAuth2 draft](http://tools.ietf.org/wg/oauth/draft-ietf-oauth-v2/).

OAuth2 is the evolution of the OAuth protocol that defines authorization flows in order that a Client application is able to request resources from a resource Server on behalf of an specific user.

The authorization flows depends on the system in which it's deployed: web applications, desktop applications, mobile phones, and living room devices.

In this library we develop the authorization flow called 'Assertion Profile' in the OAuth2 protocol.

OAuth2lib is free software; you can redistribute it and/or modify it under the GNU [Lesser General Public License](http://www.fsf.org/copyleft/lgpl.html) terms. For more license information, search for the LICENSE file inside the code package.

# <span id="page-3-0"></span>**Documentation**

# <span id="page-3-1"></span>**OAuth2 Assertion Flow**

In order to understand the Assertion Flow, it's necessary to describe the following concepts:

- **• OAuth Client:** Application that uses OAuth to access the OAuth Server on behalf of the user or on his own behalf.
- **• OAuth Authorization Server:** HTTP server that with an OAuth Client's request is capable of issuing tokens that give access to the resources.
- **OAuth Server:** HTTP Server that has got the protected resources and denies or grants the access to them depending on the token given within the Client's request.
- **• Token:**A string representing an access grant issued to the client that has to be delivered to the OAuth Server in order to access to the resource.

OAuth 2 provides a protected resources authorization's delegation to different Trust Authorities.

The Client, in order to access a protected resource, must obtain first an Authorization Server's authorization, in the form of *tokens*.

This token is obtained by sending some credentials to the Authorization Server.

To get the resource, the client will have to give the resource Server the token obtained, and if it's a valid one, the Server returns the resource.

# **Authorization Flow**

In this authorization flow, the peculiarity is that the credentials sent to the Authorization Server are assertions provided by an SP. So far, this library supports SAML<sub>2</sub> and PAPI assertions.

The steps taken in order to obtain the protected resource are:

- 1. The user goes to a Client Application.
- 2. In the Client App, the user authenticates in an external SP that generates a SAML or PAPI assertion.
- 3. The Client App sends the assertion obtained to an Authorization Server. There, a token for a certain user, client, scope and lifetime is generated.
- 4. The Authorization Server sends the generated token to the Client App.
- 5. The Client App acts on behalf of the user and requests the resource to the Server. This token can be used more times until it expires.
- 6. The Server returns the resource if the token sent is a valid token.

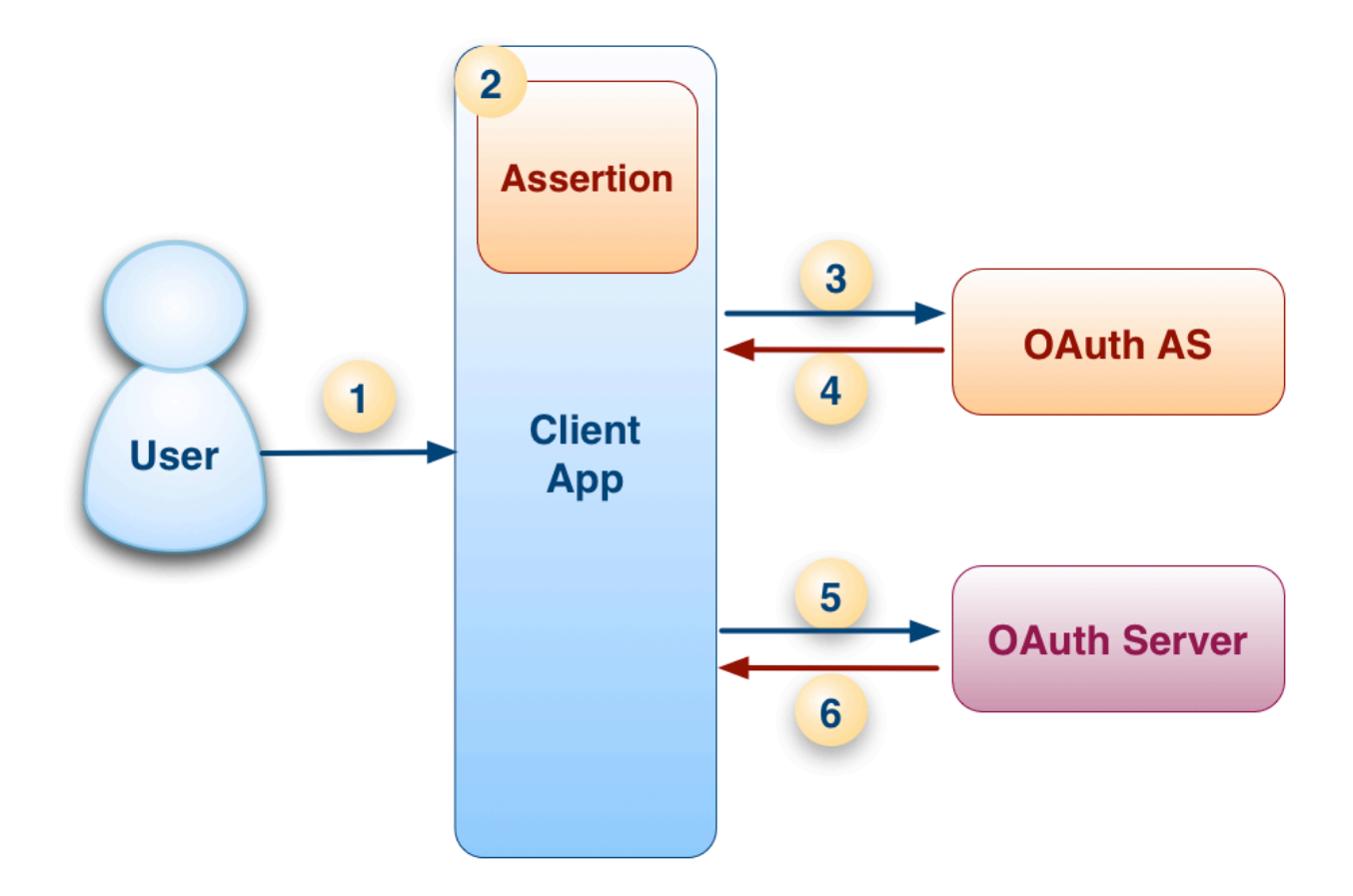

# <span id="page-5-0"></span>**OAuth Client**

The OAuth Client Application's goals are the following:

- To request a token from an Authorization Server with the obtained assertion.
- To request the resource on behalf of the user with the token.

# <span id="page-5-1"></span>**OAuth Client's Architecture: 'oauth\_client' directory:**

- index phppoa.php: Application Access Point Example script that uses an PAPI Assertion
- index simplesaml.php: Application Access Point Example script that uses a SAML2 Assertion

# **'config' directory**

- papiUtils.php**:** Script that configures the PAPI protocol
- clientConfig.xml: File with the configuration of the ClientApp.

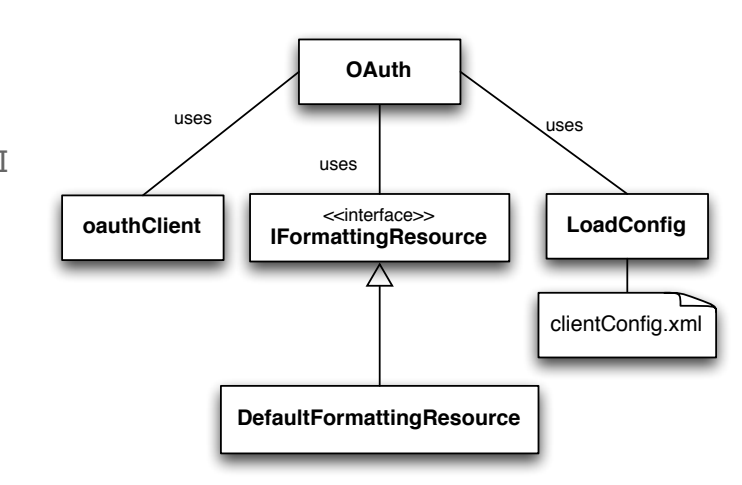

# **'src' directory**

•

DefaultFormattingResource.class.php: Example class of a formating resource class. It could exist different classes, depending on the scope of the request.

- IFormattingResource.class.php: Interface that models the resource depending on the response
- OAuth.class.php: Configuration class that gives the developer an abstraction to the OAuth2 flow.
- OAuthClient.class.php: Class with the OAuth Client logic
- LoadConfig.class.php: Class that loads the Client App. Configuration.

# **'html' directory**

- template.php**:** HTML template for the example code.
- style.css**:** CSS style for the example code.

# <span id="page-6-0"></span>**Configuring the clientConfig.xml file**

File wih the Client Application configuration. This configuration loads when the OAuth class is initialized. This parameters can be changed with the setters defined in the OAuth class.

The format of this file is the following:

```
<?xml version="1.0" encoding="UTF-8"?>
<OAuthClient> 
     <!--Authorization Server Configuration-->
     <AuthServerConfig>
         <!-- Type of the assertion
           SAML2 = "urn:oasis:names:tc:SAML:2.0:assertion";
           PAPI = "urn:papi";
        \rightarrow <AssertionType>urn:papi</AssertionType>
         <!-- The access grant type included in the request. 
         In this library the type is "assertion". -->
         <GrantType>assertion</GrantType>
         <!-- Authorization Server URL.-->
         <AuthServerURL>
           url of the auth server/oauth as/tokenEndpoint.php
            </AuthServerURL>
     </AuthServerConfig>
  <!--Resource Server Configuration*-->
     <ResServerConfig>
         <!--Format of the resource request:
            HEADER = "HTTP Authorization Header";
            GET = "URI Query Parameter";
             BODY = "Form-Encoded_Body_Parameter";
        \rightarrow <RequestType>
           HTTP Authorization Header
         </RequestType>
         <!--Resource Server URL.-->
         <ResServerURL>
           url of the resource server/oauth server/serverEndpoint.php
         </ResServerURL>
         <ResponseFormats>
             <Scope id="http://www.rediris.es/sir/api/sps_available.php">
                  <FormatClass>
                  DefaultFormattingResource
                  </FormatClass>
```

```
 <FormatClassArchiveName>
                  DefaultFormattingResource.class.php
                  </FormatClassArchiveName>
              </Scope>
         </ResponseFormats>
     </ResServerConfig> 
  <!--Client App Configuration-->
     <ClientConfig>
         <ClientID>
           app client 1
         </ClientID>
         <ClientSecret>
             example_key
         </ClientSecret>
         <!-- Error Response type. 
         HTML or JSON.. -->
         <ErrorResponseType>
           HTML
         </ErrorResponseType>
         <DefaultScope>
            http://www.rediris.es/sir/api/sps_available.php
         </DefaultScope>
         <DebugActive>
            TRUE
         </DebugActive>
     </ClientConfig>
</OAuthClient>
```
### **Response Formats**

We must give format to the different resources obtained. Each scope have one IFormattingResource Class defined.

The format of this archive will be:

```
<?xml version="1.0" encoding="UTF-8"?>
<ResponseFormats>
     <Scope id="http://www.rediris.es/sir/api/sps_available.php">
         <FormatClass>DefaultFormattingResource</FormatClass>
<FormatClassArchiveName>DefaultFormattingResource.class.php</
FormatClassArchiveName>
```

```
 </Scope>
</ResponseFormats>
```
### Where:

- *• Scope 'id'* will be the URI of the scope
- *• FormatClass* will be the name of the class that implements IFormattingResource.
- *• FormatClassArchiveName* will be the name of the archive where it's defined the class that implements IFormattingResource. This file must be stored in the directory 'oauth\_client/src/resources/'

# <span id="page-8-0"></span>**DefaultFormattingResource Class**

# **Description**

Example class of a formating resource class. This formatting would depend on the scope of the request.

Implements IformattingResource Interface

### **Methods**

### **public formatResource(services):String**

Function that formats the default resource.

• String **services:** Default resource response.

# <span id="page-8-1"></span>**IFormattingResource Interface**

### **Description**

Interface of a formating resource class.

# **Methods**

### **public formatResource(services):String**

Function that formats the resource.

String **services:** Default resource response.

# <span id="page-8-2"></span>**OAuth class**

# **Description**

Class that makes an abstraction to the OAuth Authorization Flow in order to simplify to developers the implementation.

# **Class Constants**

**• HEADER:** HTTP\_Authorization\_Header

- **• GET:** URI\_Query\_Parameter
- **• BODY:** Form-Encoded\_Body\_Parameter
- **• SAML2:** urn:oasis:names:tc:SAML:2.0:assertion
- **• PAPI:** urn:papi
- **• HTML:** HTML
- **• JSON:** JSON

### **Class Variables**

- String **assertion\_type:** Type of the assertion (Defined by the constants PAPI or SAML2). By default PAPI.
- String **client** id: Client Identification
- String **client\_secret:** Client Shared Secret
- Boolean **debug\_active:** If true, the debug is active, inactive otherwise.
- String **error:** Error code-name
- String **error-type:** Error type. Defined by the constants HTML or JSON. By default HTML.
- String **as:** Authorization Server URL.
- String **rs:** Resource Server URL.
- String **request\_type:** Type of request that the Client makes to the Resource Server (Defined by the constants HEADER, GET or BODY).By default HEADER.
- String **resource:** The obtained resource.
- String **grant\_type:** The The access grant type included in the request. In this library the type is "assertion".
- String **scope:** Scope of the request.
- String **default\_scope:** Example scope of the request.

# **Methods**

### **OAuth \_\_construct ([ \$clientid = "app\_client\_1"], [ \$clientsecret = "example\_key"])**

Public OAuth Class Constructor.

- String **clientid:** Client Identification
- String **clientsecret:** Client Shared Secret.

Return an OAuth Object

### **PUBLIC doOAuthFlow(\$assertion): boolean**

Function that gets the resource with an OAuth2 flow and stores it in the 'resource' parameter. (And it could be accesed by the method getResource)

Return a boolean: True if the flow went ok, false otherwise. The error description is stored in the 'error' parameter

• String **assertion:** Assertion provided

### **PRIVATE error(\$string): void**

Function that shows the errors in the error log if \$debug active is TRUE.

• String **string:** String showed in the error log.

### **PUBLIC getAs(): string**

Returns the Authorization Server URL.

**PUBLIC getAssertion\_type(): string** Returns the type of the assertion. It could be PAPI or SAML2.

**PUBLIC getClient\_id(): string** Returns the Client Identificator.

### **PUBLIC getClient\_secret(): string**

Returns the Client Secret.

**PUBLIC getDefault\_scope(): string** Returns the default\_scope.

**PUBLIC getError(): string** Returns the error description.

### **PUBLIC getError\_type(): string**

Returns the error type.

**PUBLIC getGrant\_type(): string** Returns the grant\_type.

**PUBLIC getRequest\_type(): string** Returns the request type.

**PUBLIC getResource(): string** Returns the resource.

**PUBLIC getRs(): string** Returns the resource server URL.

**PUBLIC getScope(): string** Returns the scope.

### **PUBLIC returnError(\$oauth): string**

Function that given an OAuthClient object, formats the obtained error depending on the selected type in the OAuth class: If it is HTML returns an html with the message inside of the div element:

<div class="error"> \$error\_msg <div> If it is JSON returns a json element with the following format: {"error":"error\_description"}

• OAuthClient **oauth:** OAuthClient object.

### **PUBLIC returnResource(\$oauth): string**

Function that given an OAuthClient object, formats the corresponding response depending on the scope of the request. Returns a String with the formatted response.

• OAuthClient **oauth:** OAuthClient object.

### **PUBLIC setAs(\$url\_as): void**

Sets the Authorization Server URL

String **url as:** URL of the OAuth authorization server.

### **PUBLIC setBODYResourceRequest(): void**

Sets the resource request type to a POST request.

### **PUBLIC setGETResourceRequest(): void**

Sets the resource request type to a GET request.

### **PUBLIC setGrant\_type(\$grant\_type): void**

Sets the grant type with the parameter \$grant type. The access grant type must be one of "authorization-code", "basic-credentials", "assertion", "refresh-token", or "none".

• String **grant\_type:** Grant type

### **PUBLIC setHEADERResourceRequest(): void**

Sets the resource request type to a Authorization HEADER request.

### **PUBLIC setHTMLErrorResponse(): void**

Set the error response type (error type parameter) to HTML

### **PUBLIC setJSONErrorResponse(): void**

Sets the error response type (error\_type parameter) to JSON

### **PUBLIC setPAPIAssertionType(): void**

Sets the assertion\_type parameter to PAPI

### **PUBLIC setRs(\$url\_rs): void**

Sets the Resource Server URL.

String **url\_rs:** URL of the OAuth resource server.

### **PUBLIC setSAML2AssertionType(): void**

Sets the assertion\_type parameter to SAML2

### **PUBLIC setScope(\$scope): void**

Sets the scope with the \$scope parameter

String **scope:** URI of the scope of the resource.

# <span id="page-12-0"></span>**OAuthClient class**

# **Description**

Class with the OAuth Client Application logic.

### **Class Constants**

- **• HEADER:** HTTP\_Authorization\_Header
- **• GET: URI** Query Parameter
- **• BODY:** Form-Encoded\_Body\_Parameter

# **Class Variables**

- String **access\_token:** Access Token generated by the Authorization Server
- String **client id:** Client Identification
- String **client secret:** Client Shared Secret
- Boolean **debug\_active:** If TRUE, the debug is active, inactive otherwise.
- String **error:** Error code-name
- Integer **expires in:** Lifetime of the access token. 3600s by default.
- String **request\_type:** Type of request that the Client makes to the Resource Server (Defined by the constants HEADER, GET or BODY).
- String **resource:** The obtained resource.
- String **scope-ret:** Scope parameter returned by the Authorization Server.

# **Methods**

**PUBLIC OAuthClient \_\_construct(\$clientid, \$clientsecret, [ \$debug = false])** OAuthClient class Constructor

- String **clientid:** Client Identification
- String **clientsecret:** Client Shared Secret.
- Boolean **debug:** If TRUE actives the debug. FALSE by default./li>

Return an OAuthClient Object

### **PRIVATE cleanHeader(\$string): string**

Auxiliar function that clean the server response header.

Returns the cleaned response.

• String **string:** Header.

### **PRIVATE doAccessTokenRequest(\$as, \$scope, \$assertion, \$assertion\_type, [\$grant\_type = "assertion"]): Boolean**

Function that mades theaccess token request to the AS.

Returns TRUE if the request obtained an Access Token, FALSE otherwise.

• String **as:** The Authorization Server URL

- String **scope:** The scope of the access request.
- String **assertion** The assertion
- String **assertion\_type:** The format of the assertion as defined by the authorization server.
- String **grant type:** The access grant type included in the request.

### **PRIVATE doATRequest(\$as, \$request): Boolean**

Makes the HTTP POST CURL connection to request the access token from the authorization server.

Stores the access token in the protected param 'access\_token'. If an error occurs, it stores the error in the protected param 'error'.

Returns True if the Auth server response has an access token

- String **as:** The Authorization Server URL
- Array **request:** The request data

### **PRIVATE doBodyResRequest(\$rs, \$request): Boolean**

Makes connection to request the resource with a Form-Encoded Body Parameter.

When including the access token in the HTTP request entity-body, the client adds the access token to the request body using the "oauth token" parameter. The entity-body can include other request-specific parameters, in which case, the "oauth\_token" parameters SHOULD be appended following the request-specific parameters, properly separated by an "&".

Returns TRUE if the request obtained the resource, FALSE otherwise.

- String **rs:** The Resource Server URL
- Array **request:** The request data

### **PRIVATE doGetResRequest(\$rs, \$request): Boolean**

Makes connection to request the resource with a URI Query Parameter.

When including the access token in the HTTP request uri, the client adds the access token to the request URI query component as defined by [RFC3986] using the "oauth token" parameter. The HTTP request URI query can include other requestspecific parameters, in which case, the "oauth\_token" parameters SHOULD be appended following the request-specific parameters, properly separated by an "&".

Returns TRUE if the request obtained the resource, FALSE otherwise.

- String **rs:** The Resource Server URL
- Array **request:** The request data

### **PRIVATE doHeaderResRequest(\$rs, \$request): Boolean**

Makes connection to request the resource with an Authorization Request Header Field.

The "Authorization" request header field is used by clients to make authenticated token requests. The client uses the "token" attribute to include the access token in the request.

Returns TRUE if the request obtained the resource, FALSE otherwise.

- String **rs:** The Resource Server URL
- Array **request:** The request data

### **PRIVATE doResourceRequest(\$rs, \$request\_type, \$request): Boolean**

Function that makes the resource request to the Resource server.

Returns TRUE if the request obtained the resource, FALSE otherwise.

- String **rs:** The Resource Server URL
- Array **request:** The request data
- String **request\_type:** The request type. It could be GET, BODY, or HEADER.

### **PRIVATE error(\$string): void**

Function that shows the errors in the error\_log if \$debug\_active is TRUE.

• String **string:** String showed in the error log.

### **PRIVATE generateATRequest(\$scope, \$assertion, \$assertion\_type, \$grant\_type): Array**

Generates an access token request.

Returns the request Array.

- String **scope:** The scope of the access request.
- String **assertion** The assertion
- String **assertion\_type:** The format of the assertion as defined by the authorization server.
- String **grant\_type:** The access grant type included in the request.

### **PRIVATE generateResourceRequest(\$extra): Array**

Generates the array of the resource request.

Returns the parameters of the request.

• Array **extra** Array with extra parameters.

### **PUBLIC getAccess\_token(): String**

Returns the obtained access token.

### **PUBLIC getExpires\_in(): Integer**

Returns the lifetime of the token.

### **PUBLIC getHTMLError(): String**

Returns the error in HTML format.

# **PUBLIC getJSONError(): String**

Returns the error in JSON format.

**PUBLIC getResource(): string** Returns the resource.

### **PRIVATE isntHTTPS(\$url): Boolean**

Function that checks if and url is https or http

Returns TRUE if it is http, FALSE if it is https.

• String **url:**URL to check.

### **PRIVATE processAuthServerResponse(\$info, \$output): Boolean**

Manages the Auth server response.

Returns TRUE if the Auth server response has an access token, FALSE otherwise.

- Array **info:**Info of the CURL response.
- String **output:**Output of the CURL response.

### **PRIVATE processResServerResponse(\$info, \$output): Boolean**

Manages the resource server response.

Returns TRUE if the Auth server response has a resource, FALSE otherwise.

- Array **info:**Info of the CURL response.
- String **output:**Output of the CURL response.

### **PUBLIC requestResource(\$rs, \$request\_type, [\$extra = null])): Boolean**

Function that manages the request to the resource server.

Returns TRUE if the request obtained the resource, FALSE otherwise.

- String **rs:** The Resource Server URL
- Array **extra:** Extra parameters added in case of necessity. Initialized by default to null.
- String **request\_type:** The request type. It could be GET, BODY, or HEADER.

# <span id="page-16-0"></span>**OAuth AS**

The OAuth Authorization Server's goals are the following:

• Given an assertion, to check if it's a valid one and to generate a token for an specific scope.

# **OAuth Authorization Server's Architecture: 'oauth\_as' directory**

• tokenEndpoint.php**:** Authorization Server Endpoint

### **'config' directory**

- keys.xml**:** File with the reference of the registered client.
- errors.xml**:** File with the reference of the errors supported by the OAuth2 protocol for the OAuth Authorization Server.
- policies.xml**:** File with the reference oth the Authorization policies.
- serverKeys.xml: File with the reference of the registered servers.

### **'src' directory**

- oauthAS class: Class that has the logic of the Authorization Server. It generates the token and manage the Client's requests.
- ClientList class: Class that permit to load the client list from *keys.xml*.
- ErrorList class: Class that permit to load the errors list from *errors.xml*.
- Server Keys class: Class that permit to load the server list of related scopes and keys from serverKeys.xml.

### **'assertions' directory**

- AssertionPolicy class: Class that manages the policy.xml file, wich one has got the authorization policy for each type of assertion.
- IAssertionChecking interface: Interface that defines the methods for an Assertion Checking class.
- saml2AssertionChecking: Class that checks if an assertion in saml2 format fulfill the defined policies.
- sirAssertionChecking:Class that checks if an assertion in saml2 format fulfill the defined policies.

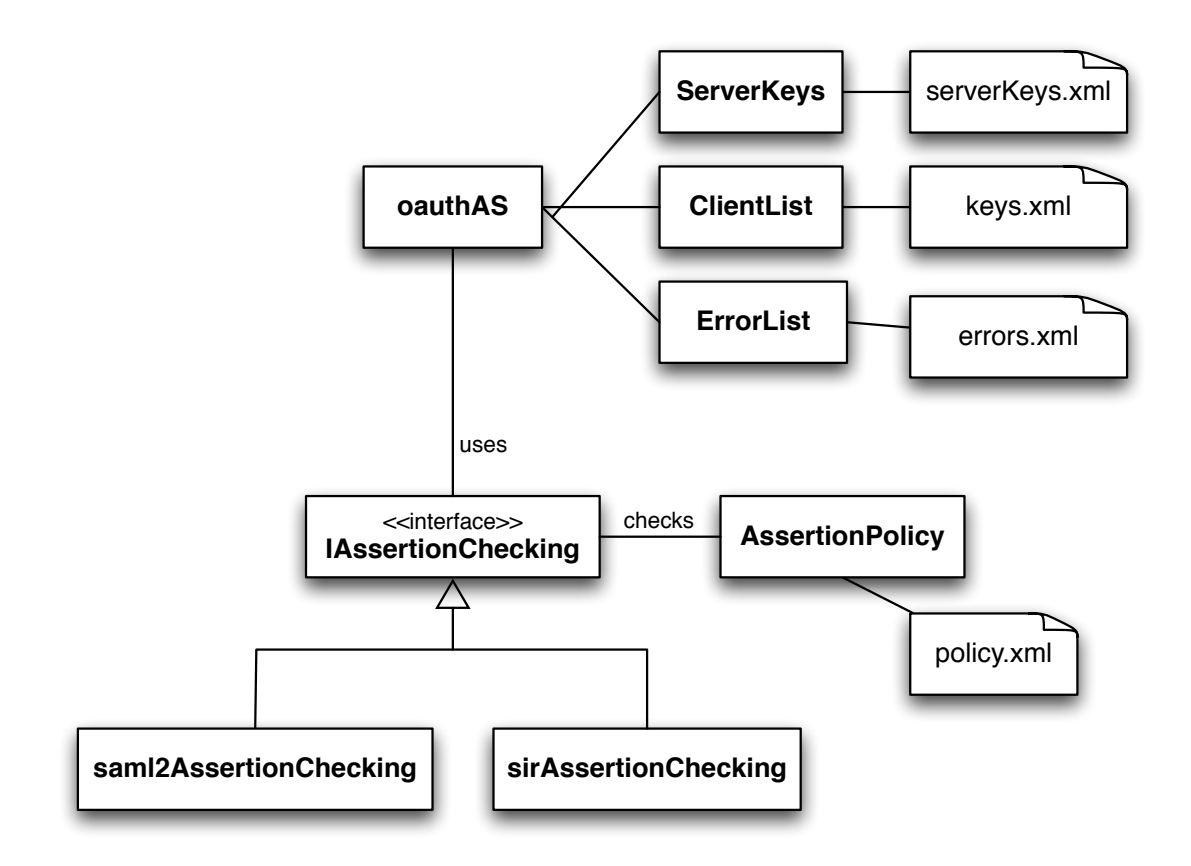

# <span id="page-17-0"></span>**Configuring the Keys.xml file**

We must give the Client Applications a shared secret that will be used to reinforce the security of the application. This shared secret or *key* will be registered in the keys.xml file. The format of this archive will be:

```
<?xml version="1.0" encoding="UTF-8"?>
<Keys>
<Key id="client_id" value="key"/>
<Key id="client_id2" value="Key2"/>
</Keys>
Where:
```
- *• client* will be the identificator of the Client Application
- *• key* will be the shared secret.

This shared secret has to be the same in the keys.xml file of the Authorization Server and of the Resource Server.

# <span id="page-17-1"></span>**OAuth AS Policy**

### **Definition of the authorization policy xml file**

This xml file define what kind of user can access to the resources.

The main structure looks like this one:

```
<AssertionList>
  <Assertion ...> 
 .
 .
 . 
  </Assertion> 
</AssertionList>
Where,
```
- AssertionList: this element defines the list of assertion types.
- Assertion: this element defines the policies for an specific assertion.

### **Defining an Assertion Policy**

The next example shows how can be defined an authorization policy for an specific assertion.

#### **SAML2 Assertion example**

```
<Assertion type="saml2">
     <Policies>
         <Policy>
             <Attributes check="all" >
                 <Attribute name="def:eduPersonScopedAffiliation" 
value="staff@rediris.es" />
             </Attributes>
         </Policy> 
     </Policies>
</Assertion>
```
#### **PAPI Assertion example**

```
<Assertion type="saml2">
     <Policies>
         <Policy>
             <Attributes check="all" >
                 <Attribute name="ePA" value="staff" /> 
             </Attributes>
         </Policy>
         <Policy>
             <Attributes check="any" >
                 <Attribute name="sHO" value="rediris.es" />
                 <Attribute name="sHO" value="fecyt.es" />
             </Attributes>
         </Policy>
     </Policies>
</Assertion>
```
Where,

- Inside the element <Policies>, you can add one element <Policy> per policy that you may need.
- The element <Attributes> inside a <Policy> defines how the user's attributes should be checked. This is specified in its attribute check, where allowed values are:
	- all: it says that all the rules have to be satisfied.
	- any: it says that one or more rules have to be satisfied.
	- none: it says that none of all rules has to be satisfied.
- The element <Attribute> inside the one <Attributes> defines a rule over the user's attributes, where name is the name of the attribute and value is its value.

# <span id="page-19-0"></span>**Configuring the ServerKeys.xml file**

We must give the Authorization Servers a Resource Server's shared secret or *key* that will be used to encrypt the token and reinforce the security of the resource servers. These keys will be registered in the serverKeys. xml file. The format of this archive will be:

```
 <AuthServer id="authServerID" url="authServerURL">
           <ResourceServer id="res_serv_id1">
                <Scopes>
                    <Scope>scope1</Scope>
                    <Scope>scope2</Scope>
                </Scopes>
                <Key>example_key</Key>
           </ResourceServer>
            <ResourceServer id="res_serv_id2">
                <Scopes>
                    <Scope>scope2_1</Scope>
                    <Scope>scope2_2</Scope>
                    <Scope>scope2_3</Scope>
                </Scopes>
                <Key>example_key2</Key>
           </ResourceServer>
```
#### </AuthServer>

Where *ResourceServers* contains a set of resource servers. Each of one will have a set of *Scopes* and a *Key* that will be the shared secret.

This shared secret has to be the same in the authServers.xml file of the Resource Server.

# <span id="page-20-0"></span>**ServerKeys Class**

### **Description**

Class that load the server keys and scopes list from the serverKeys.xml file.

### **Class Variables**

• Array **keys:** List of keys ordered by scopes.

### **Methods**

**PUBLIC ServerKeys \_\_construct([\$file = "config/serverKeys.xml"])** ServerKeys class Constructor

• String **file:** file where the keys and scopes are defined

### **PUBLIC hasScope(\$scope): boolean**

Function that returns TRUE if exist the scope send in the parameter.

• String **scope:** Scope of the request.

### **PUBLIC getKey(\$scope): void**

Function that returns the key of the related scope send in the parameter.

• String **scope:** Scope of the request.

### **PRIVATE loadKeys(\$file): string**

Auxiliar function that loads the keys and scopes from the file.

• String **file:** file where the keys are defined

# <span id="page-20-1"></span>**OAuthAS Class**

### **Description**

Class with the OAuth Authorization Server logic.

### **Class Constants**

- **• SAML2:** urn:oasis:names:tc:SAML:2.0:assertion
- **• PAPI:** urn:papi

### **Class Variables**

- String **error:** Error code-name
- Boolean **debug\_active:** If TRUE, the debug is active, inactive otherwise.
- ClientList **clients:** ClientList object
- ServerKeys **servers:** ServerKeys object
- String **assertion:** The assertion of the request.
- String **assertion\_type:** Type of the assertion of the request.
- String **access\_token:** The access token generated.
- ErrorList **errors:** ErrorList object
- String **scope:** Scope of the Request.
- String **client id:** Client Identification
- IAssertionChecking **assertion checking:** IAssertionChecking element.
- Integer **lifetime:** the default lifetime of the access tokens.

### **Methods**

### **PUBLIC oauthAS \_\_construct()**

oauthAS class Constructor

Return an OAuthAS Object

#### **PRIVATE error(\$string): void**

Function that shows the errors in the error log if \$debug active is TRUE.

String **string:** String showed in the error\_log.

### **PUBLIC getError(): string**

Returns the error description.

### **PRIVATE generateAccessToken(): void**

Function that generates an access token from the parameters of the request.

#### **PRIVATE isValidAssertion(): boolean**

Function that ckecks the assertion depending of the assertion type (SAML2, PAPI).

TRUE if is a valid one, FALSE otherwise.

#### **PRIVATE isValidClient(): boolean**

Function that ckecks if the OAuth Client making the request is registered.

TRUE if is a valid one, FALSE otherwise.

#### **PRIVATE isValidFormatRequest(): boolean**

Function that ckecks if the format request of the OAuth Client is valid.

TRUE if is a valid one, FALSE otherwise.

#### **PRIVATE isValidScope(): boolean**

Function that ckecks if the Scope of the request is authorized for the user.

TRUE if is a valid one, FALSE otherwise.

#### **PRIVATE manageASErrorResponse(): string**

Responds an error If the token request is invalid or unauthorized by adding the following parameter to the entity body of the HTTP response using the "application/ json" media type with the following format:

- *• error* REQUIRED. A single error code
- *• error\_description* OPTIONAL. A human-readable text providing additional information, used to assist in the understanding and resolution of the error occurred.
- *• error\_uri* OPTIONAL. A URI identifying a human-readable web page with information about the error, used to provide the end-user with additional information about the error.

### **PRIVATE manageASResponse(): string**

Function that returns the resource, making use of the Resource Class deployed in the server.

### **PUBLIC manageRequest(): string**

Function that manages the request of the app client and return an appropiate response.

# <span id="page-22-0"></span>**ClientList Class**

### **Description**

Class that load the client list from the keys.xml file.

### **Class Variables**

• Array **clients:** List of clients.

### **Methods**

# **PUBLIC ClientList \_\_construct([\$file = "config/keys.xml"])**

ClientList class Constructor

• String **file:** file where the clients are described

### **PUBLIC isClient(\$client\_id): void**

Function that returns TRUE if exist the client identification send in the parameter.

String **client id:** Client App ID.

### **PUBLIC getSecret(\$client\_id): void**

Function that returns the Secret of the client send in the parameter.

• String **client\_id:** Client App ID.

### **PRIVATE loadClients(\$file): string**

Auxiliar function that loads the clients from the file.

• String **file:** file where the clients are defined

# <span id="page-23-0"></span>**ErrorList Class**

### **Description**

Class that load the error list.

### **Class Variables**

- Boolean **debug\_active:** If TRUE, the debug is active, inactive otherwise.
- Array **errors:** List of error's.
- Array **uris:** List of error's URIs.
- Array **descriptions:** List of error's descriptions.

### **Methods**

### **PUBLIC ErrorList \_\_construct([\$file = "config/errors.xml"])**

ErrorList class Constructor

• String **file:** file where the errors are defined

### **PRIVATE error(\$string): void**

Function that shows the errors in the error\_log if \$debug\_active is TRUE.

• String **string:** String showed in the error log.

### **PUBLIC hasError(\$error): void**

Function that returns TRUE if the exist the error code send in the parameter.

• String **error:** Error code defined in the OAuth2 protocol.

### **PUBLIC hasURI(\$error): void**

Function that returns TRUE if the exist the URI of the error code send in the parameter.

• String **error:** Error code defined in the OAuth2 protocol.

### **PUBLIC hasDescription(\$error): void**

Function that returns TRUE if the exist the Description of the error code send in the parameter.

• String **error:** Error code defined in the OAuth2 protocol.

### **PUBLIC getDescription(\$error): void**

Function that returns the Description of the error code send in the parameter.

• String **error:** Error code defined in the OAuth2 protocol.

### **PUBLIC getURI(\$error): void**

Function that returns the URI of the error code send in the parameter.

• String **error:** Error code defined in the OAuth2 protocol.

#### **PRIVATE loadErrors(\$file): string**

Auxiliar function that loads the errors from the file.

• String **file:** file where the errors are defined

# <span id="page-24-0"></span>**IAssertionChecking Interface**

### **Description**

Interface that must implement the class that checks an assertion.

### **Methods**

### **PUBLIC getError():String**

Function that gets the error. Returns null if there's no error.

#### **PUBLIC checkAssertion(assertion):String**

Function that checks if the assertion is a valid one.

• String **assertion:** The assertion.

# <span id="page-24-1"></span>**sirAssertionChecking Class**

### **Description**

Class that checks a PAPI assertion.

Implements IAssertionChecking Interface

### **Methods**

#### **PUBLIC getError():String** Function that gets the error. Returns null if there's no error.

# **PUBLIC checkAssertion(assertion):String**

Function that checks if the PAPI assertion is a valid one.

• String **assertion:** The PAPI assertion.

# <span id="page-24-2"></span>**saml2AssertionChecking Class**

# **Description**

Class that checks a SAML2 assertion.

Implements IAssertionChecking Interface

### **Methods**

### **PUBLIC getError():String**

Function that gets the error. Returns null if there's no error.

### **PUBLIC checkAssertion(assertion):String**

Function that checks if the SAML2 assertion is a valid one.

• String **assertion:** The SAML2 assertion.

# <span id="page-26-0"></span>**OAuth Server**

The OAuth resource Server's goals are the following:

<span id="page-26-1"></span>• Given a token, to check if it's a valid one and to return the requested resource.

# **OAuth Resource Server's Architecture:**

### **'oauth\_server' directory**

• **serverEndpoint.php:** Resource Server Endpoint

### **'config' directory**

- **asKeys.xml:** Fiile with the reference of the registered Authorization Servers.
- **errors.xml:** File with the reference of the errors supported by the OAuth2 protocol for the OAuth Authorization Server.

### **'src' directory**

- oauthRS class: Class that has the logic of the Resource Server. It checks the token and manage the Client's requests.
- AuthServerList class: Class that permit to load the authorization server list from *asKeys.xml*.
- ErrorList class: Class that permit to load the errors list from *errors.xml*.

### **'resources' directory**

- IServerResource interface: nterface that defines the methods for a Resource class.
- Resource class: Class that gets the resource if the token is a valid one. Implements the interface IResource.

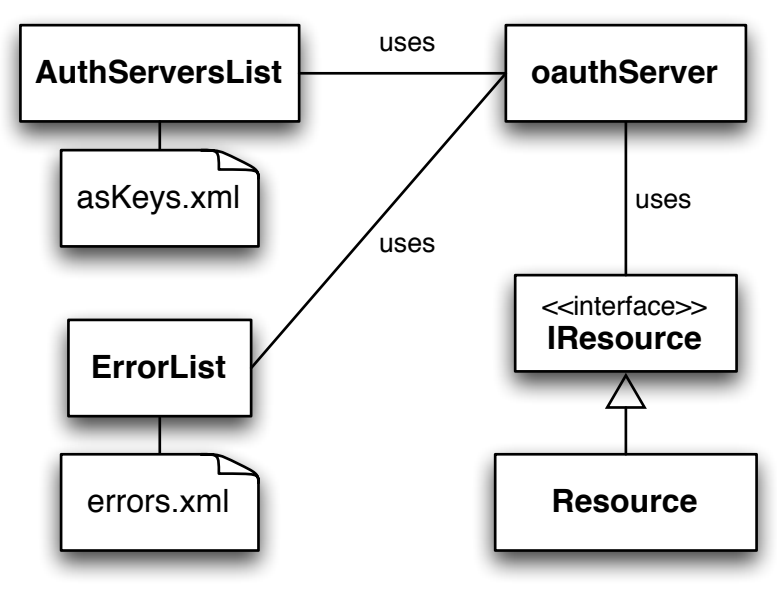

# <span id="page-27-0"></span>**Configuring the asKeys.xml file**

Each Resource Server will have a shared secret or *key* that will be used to encrypt the token and reinforce the security of the resource servers. These keys will be registered in the askeys.xml file. The format of this archive will be:

```
<AuthServers>
  <AuthServer id="authServerID" url="authServerURL">
       <Key>example_key</Key>
   </AuthServer>
   <AuthServer id="authServerID2" url="authServerURL2">
       <Key>example_key2</Key>
   </AuthServer>
</AuthServers>
```
Where *AuthServers* contains a set of authorization servers. Each of one will have a *Key* that will be the shared secret.

This shared secret has to be the same in the authServers.xml file of the Resource Server.

# <span id="page-27-1"></span>**OAuthRS Class**

### **Description**

Class with the OAuth Resource Server logic.

### **Class Variables**

- Boolean **debug\_active:** If TRUE, the debug is active, inactive otherwise.
- String **error:** Error code-name
- String **resource:** The obtained resource.
- String **scope:** Scope of the Request.
- AuthServerList **authservers:** AuthServerList object
- ErrorList **errors:** ErrorList object
- Array **extra:** Extra parameters send in the Client's request.
- String **token:** The access token of the request.

### **Methods**

#### **PUBLIC oauthRS \_\_construct()**

oauthRS class Constructor

Return an OAuthRS Object

#### **PRIVATE checkPersonScope(\$person\_id): string**

Function that checks if the scope included in the request is a valid one.

TRUE if is a valid one, FALSE otherwise.

String **\$person\_id:** Identifier of the user.

### **PRIVATE error(\$string): void**

Function that shows the errors in the error\_log if \$debug\_active is TRUE.

String **string:** String showed in the error log.

### **PRIVATE isValidFormatGETorPOSTRequest(\$request): string**

Function that checks if the request (GET or POST) is a valid one.

TRUE if is a valid one, FALSE otherwise.

• String **\$request:** The GET or POST request data.

### **PRIVATE isValidFormatHeaderRequest(\$request): string**

Function that checks if the request (Authorization Header) is a valid one.

TRUE if is a valid one, FALSE otherwise.

• String **\$request:** The HEADER request data.

### **PRIVATE isValidFormatRequest(): string**

Function that checks the format of the request, depending on the method: GET, POST or Authorization Header.

TRUE if is a valid one, FALSE otherwise.

### **PRIVATE isValidToken(): string**

Function that checks if the token given in the request is a valid one.

TRUE if is a valid one, FALSE otherwise.

### **PRIVATE manageRSErrorResponse(): string**

Function that manage a negative response. If the error is insufficient\_scope, sends a HTTP 403. If the error is a invalid request, sends a HTTP 400. If the error is a invalid\_token, sends a HTTP 401. Other types of errors returns an HTTP 401.

Uses the "application/json" media type with the following format:

- *• error* REQUIRED. A single error code
- *• error\_description* OPTIONAL. A human-readable text providing additional information, used to assist in the understanding and resolution of the error occurred.
- *• error\_uri* OPTIONAL. A URI identifying a human-readable web page with information about the error, used to provide the end-user with additional information about the error.

### **PRIVATE manageRSResponse(): string**

Function that returns the resource, making use of the Resource Class deployed in the server.

### **PUBLIC manageRequest(): string**

Function that manages the request of the app client and return an appropiate response.

Checks the format of the request depending on the method: GET, POST or header and if the given token is a valid one.

Returns a string with an Error or a Resource

# <span id="page-29-0"></span>**IServerResource Interface**

### **Description**

Interface that must implement the class that obtains the resource.

### **Methods**

#### **public getResource(scope, extra):String**

Function that gets the resource described by an scope.

- String **scope:** Scope of the resource request.
- Array **extra:** Extra parameters that we may need to get the resource.

#### **public checkScope(scope, person\_id):String**

Function that checks if the user (person\_id) is authorized to get the resources described by an scope.

- String **scope:** Scope of the resource request.
- String **person\_id:** ID of the user.

# <span id="page-29-1"></span>**ServerResource Class**

### **Description**

Example class of a resource class.

Implements IServerResource Interface

### **Methods**

#### **public getResource(scope, extra):String**

Function that gets the resource described by an scope.

- String **scope:** Scope of the resource request.
- Array **extra:** Extra parameters that we may need to get the resource.

### **public checkScope(scope, person\_id):String**

Function that checks if the user (person id) is authorized to get the resources described by an scope.

- String **scope:** Scope of the resource request.
- String **person\_id:** ID of the user.

# <span id="page-30-0"></span>**AuthServerLists Class**

### **Description**

Class that load the Authorization Server's keys from the asKeys.xml file.

### **Class Variables**

• Array **keys:** List of keys.

### **Methods**

**PUBLIC AuthServerLists \_\_construct([\$file = "config/asKeys.xml"])** AuthServerLists class Constructor

• String **file:** file where the keys are defined

#### **PUBLIC checkTokenKey(\$token,\$digest): boolean**

Function that returns FALSE if doesn't decrypt the message with the registered Authorization Server's keys or TRUE otherwise.

- String **token:** plain token information.
- String **digest:** encrypted token information.

### **PRIVATE loadASs(\$file): string**

Auxiliar function that loads the keys from the file.

• String **file:** file where the keys of the Authorization Servers are defined

# <span id="page-31-0"></span>**Installation Guide**

# <span id="page-31-1"></span>**OAuth Client**

### **Installation**

In order to install the Client application you just have to include de following archives somewhere accessible for your code:

**'oauth\_client/src' directory**

- DefaultFormattingResource.class.php
- IFormattingResource.class.php
- OAuth.class.php
- OAuthClient.class.php

### **'oauth\_client/config' directory**

• clientConfig.xml File

### **Configuration**

#### **Step1: Instantiate the OAuth class**.

\$client = new OAuth();

#### **Step2: Configure the parameters of the OAuth Client class**

We load the default configuration parameters with the clientConfig.xml file. This file must be configured as we described in the clientConfig documentation.

We can modify this parameters dynamically with the OAuth class. These are defined in the oauth client's documentation and are the following:

- Authorization Server
	- PUBLIC setAs(\$url\_as): void
- Resource Server
	- PUBLIC setRs(\$url\_rs): void
- Scope
	- PUBLIC setScope(\$scope): void
- Assertion Type: Type of the assertion (Defined by the constants PAPI or SAML2). By default PAPI.
	- PUBLIC setPAPIAssertionType(): void
	- PUBLIC setSAML2AssertionType(): void
- Error Type: Error type. Defined by the constants HTML or JSON. By default HTML.
	- PUBLIC setHTMLErrorResponse(): void
	- PUBLIC setJSONErrorResponse(): void
- Request type: Type of request that the Client makes to the Resource Server (Defined by the constants HEADER, GET or BODY). By default HEADER.
	- PUBLIC setBODYResourceRequest(): void
	- PUBLIC setGETResourceRequest(): void
	- PUBLIC setHEADERResourceRequest(): void
- Client Secret and Client ID: Defined in the constructor of the OAuth Class
	- OAuth \_\_construct ([ \$file = "config/clientConfig.xml"])

The dynamic configuration will be made with these methods. For example:

```
$as="https://oauth-server.rediris.es/oauth2_10/oauth_as/
tokenEndpoint.php";
$rs="https://oauth-server.rediris.es/oauth2_10/oauth_server/
serverEndpoint.php";
$client->setAs($as);
$client->setRs($rs);
$client->setGETResourceRequest();
$client->setJSONErrorResponse();
$client->setSAML2AssertionType();
```
### **Step3: Start the authorization flow**

\$dev = \$client->doOAuthFlow(\$assertion) Where \$assertion will be the specific assertion for an user. It could be an PAPI assertion or a SAML2 assertion.

In the case of a PAPI assertion, we send in \$assertion the information stored in \$\_SESSION['userdata'], obtained with the phpPoA.

In the SAML2 case, we send in \$assertion the result of call the method  $\frac{2}{3}$ as->getAttributes(); of SimpleSAMLphp.

### **Step4: Getting the resource (or the error)**

```
if(!$dev){
     echo $client->getError();
}else{
     echo $client->getResource();
}
```
We get the resource with the method getResource().

To know if exists an error, we must check if the result of the *doOAuthFlow* method returns FALSE or not.

To know which error has happened, we can use the getError() method, that returns a string with the information.

### **Step5: Formatting the resource**

To show the resources to the user, you must implement a method to visualize them properly.

For example, in the use case example, we've implemented a method that gets the resource, an xml string, and format it properly, to show the information in a readable way.

We can format the resources in different ways depending on the scope of the resource, thanks to the method returnResource() of the OAuth class. This function, given an OAuthClient object, formats the corresponding response depending on the scope of the request.

In order to format a Response we must do the following steps:

### **Step 5.1: Formatting the resource**

To format a resource you must to develop a Class that implements the interface IFormattingResource. An example of this type of class is the DefaultFormattingResource.

### **Step 5.2: Register the format to an specific Scope**

To register the format, you must configure the format responses by scopes in the clientconfig.xml.

# <span id="page-33-0"></span>**OAuth Authorization Server**

### **Installation**

In order to install the Authorization Server you just have to include de following archives somewhere accesible for your code:

### **'oauth\_as' directory**

tokenEndpoint.php

### **'config' directory**

serverKeys.xml errors.xml policies.xml

**'src' directory**

oauthAS class ServerKeys class ClientList class Errorl ist class

#### **'assertions' directory**

AssertionPolicy class: IAssertionChecking interface

saml2AssertionChecking sirAssertionChecking

### **Configuration**

#### **Step1: Configuring the file** serverKeys. xml

The Authorization Server has to know the Servers that are going to read its tokens. To define this, we use the keys.xml file.

#### **Step2: Configuring the file keys.xml**

The Authorization Server has to know with whose Clients are communicating. To define this, we use the keys.xml file.

#### **Step3: Configuring the file policies.xml**

The Authorization Server has to know which assertions are valid ones. To define the authorization policy, we use the policies.xml file. The correct configuration of this archive is defined in the section of the Policy's Documentation.

#### **Step4: Endpoint**

With the current code organization, the Token Endpoint that we must give to the Client App will be accessible in the php file: tokenEndpoint.php.

# <span id="page-34-0"></span>**OAuth resource Server**

### **Installation**

In order to install the resource Server you just have to include de following archives somewhere accesible for your code:

#### **'oauth\_server' directory**

serverEndpoint.php

 **'config' directory** asKeys.xml errors.xml

 **'src' directory** oauthRS class AuthServerList class ErrorList class

#### **'assertions' directory**

 Resource class IServerResource interface

### **Configuration**

#### **Step1: Configuring the file keys.xml**

The Resource Server has to know with whose Clients are copmmunicating. To define this, we use the keys.xml file.

#### **Step2: To get the resources**

To get the resources from the server, you must develop a class to get them.

This class must implement the IServerResource interface.

#### **Step3: Endpoint**

With the current code organization, the Server Endpoint that we must give to the Client App will be accessible in the php file: serverEndpoint.php.